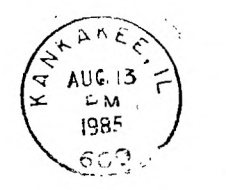

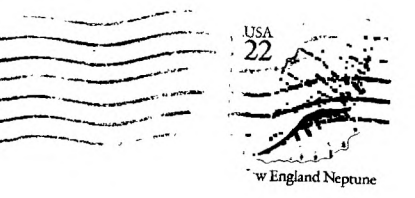

## K3 TI USERS GROUP PO BOX 1941 KANKAKEE ILL 60901

# NEXT MEETING

**AUGUST 17 1985** 

 $1 \text{pm}$   $\sim$  til  $4$ pm

# **BOURBONNAIS**

MUNICIPAL CENTER

 $\overline{1}$ 

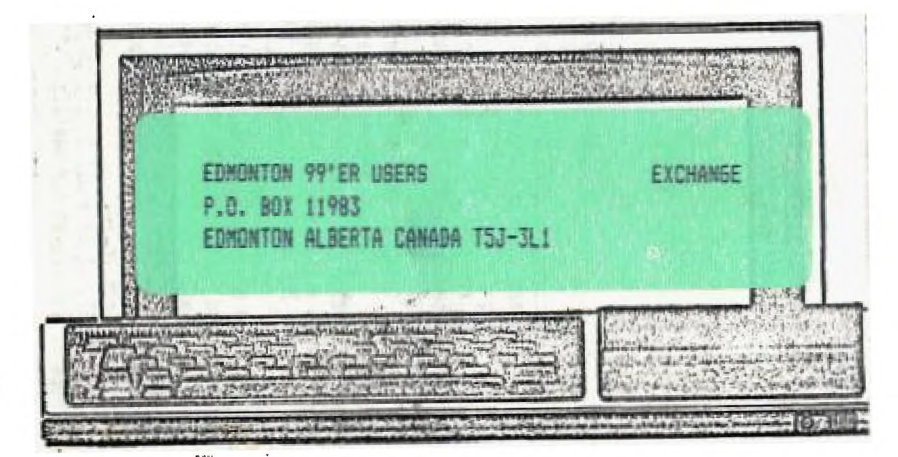

# HOPE TO SEE YOU THERE!

EDITCES FAST Psisrl: Co -Li—SO:tor Ausust, 1935

Welcome to August! So far we have had a very nice sunner. Hose it continues to be nice. I want to thank Mark Haras for picking up the pieces and helping me with this month's newsleiter. An unexpected hospital stay . really out se behind schedule and Mark dived in and rescued se. Thanks, Mark!

Our August meeting will feature a demo of a C-64 by Jose:h Rook. Joe is a member of the Kankakee Hackers, who uses our BBS recularly. Joe will deno a few programs and tnen answer any Questions. Invite your friends!

Our SIBS is working goon and has bean well received. Mark 'met' Joe through the board. Quite a few Commodore people have been using our board lately. I recently made my step us to telecomputing and after a few "boo-boos", I am finding my way around a little easier. We received a tip for dieconnecting \*call waiting" while using a modem. In this way, you won't set kicked off the modes when someone alse calls your nuccer.

Well, I as a bit behind on news so I will end saying I hope to see you at our meeting.

#### I##4444444441#4 44444444#44#4 4444444 4# # Chairman # Vice Chairman # Ee:retary # Treasurer # Membership # Librarian I Newsletter Mark. Harms Bruce Shearer 4 Geor;e Leooectis 4 Glen Flowers Jim Johnston Richard DeFoos Beverly Cock

##Ii44i444<sup>4</sup> 444144444444444 44 444444444

ž.

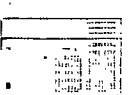

2

MUSFELL MEMENTS

E.

1 CALL CLEAR 2 CALL COLOR(E.16.2)  $C$  CALL  $CD$ LCR( $E$ ,  $16$ ,  $2$ ) 4 CALL COLOR(7,15,2) E CALL COLOR(8,16,2) 6 CALL SCREEN(2) 7 PRINT TAB(6); "RED RIVER VALLEY": : : : :TAB(10); "BY": :TAB(10); "REPEL": :TAB(1 03: "SOFTWARE": : : : : : : 8 FOR R=1 TO 2 9 FOR N=1 TO 85 10 FEAD A.P.C.D 11 CALL SOUND (A.E.O.C.9.D.9) 12 NEXT N 13 DATA 350, 293, 240, 195, 350, 391, 146, 240, 700, 493, 146, 195, 350, 493, 146, 195, 350, 440, 146, 240, 350, 391, 146, 240 14 DATA 350, 440, 146, 240, 350, 391, 146, 240, 350, 329, 131, 195, 875, 391, 164, 131, 700, 391, 164, 131, 350, 293, 164, 131 15 DATA 350,391,164,131,700,493,146,195,350,291,146,240,350,490,146,195,700,567, 240,195,350,523,146,240 16 DATA 350.493.146.195.1400.440.146.184.700.440.146.184.350.597.220.184.350.523  $.144.220.700.493.146.195$ 17 DATA 350,493,146,195,350,440,146,240,700,391,146,240,350,440,146,240,350,493, 146,195,350,587,164,131 18 DATA 575,523,164,195,700,523,164,195,350,329,131,195,350,329,131.195,700,293, 240.195.350.369.146.240 19 DATA 350, 391, 146, 240, 700, 440, 146, 184, 350, 493, 146, 220, 350, 440, 146, 184, 1400, 391 .146.240.700.791.146.240 20 DATA 250,293,240,195,350,391,146,240,700,493,146,195,350,493,146,195,350,440, 146.240.700.391.144.240 21 PATA 350,440,146,240,350,391,146,240,350,329,131,195,875,391,164,131,700,391, 164, 131, 350, 293, 164, 131 22 DATA 350.391.164.131.700.493.146.195.350.391.146.240.350.493.146.195.700.587. 140,195,150,123,146,240 23 DATA 350,493,146,195,1400,440,145,184,700,440,146,184,350,587,220,184,350,523 .146.220.700.493.146.195 24 DATA 350,493,146,195,350,440,146,240,700,391,146,240,350,440,146,240,350,493, 145, 195, 350, 597, 164, 131 25 DATA 975,523,164,195,700,523,164,195,350,329,131,195,350,329,131,195,350,293, 240,195,350,369,146,240 26 0ATA 350,391,146,240,350,440,146,184,350,440,146,184,350,493,146,120,350,440, 146, 184, 1400, 391, 146, 240 27 1874 700, 091, 146, 240 23 RESTORE 29 NEXT R TO CALL DLEAR

#### Earnery News By Richard Da Acos

The long awaited Public Domain disks arrived last month and are evailable for \$1.00 a conv. We also have some new modules in the library or should I say not so rew. We have 2 modern in the reducity of shoots is an hourself we have the<br>cooks of Congo Pongo, 2 copys of Burgertime. Moon Mine.<br>Moon Patrol, Pabbit Trails, and G-Bart. Please thank Mark - Herre cor Chairsan and myself for Idaning our own modules to Healtheary,

The following besole have late reptals and late charges, will te acciiet. Sa clease return them as soon as ocsaable alesse. For others can have a chance to use then.

Dan Klaeren Assecbly book RS-171 555% Fred Jacobazzi Forth book . Catherine Piss Jungle Hunt Secria Letoactic Assambly book

 $\epsilon$ 

The library is missing 2 modules from the case. They are Othallo and Dig Dug if you have seen them or picked then up by actident please return them. Thank you.

DOODS PROSEAMS ON KG LIBRARY KKKKK

Casel...........Same Distance.......Dis/var80 e/a Harbitder......Saze Kriker..........Bace Halls...........Sade Dragon-Latr.....Game Love ocster.....Propram Mostbed Mine...Gate Othelic........E/A Game Power...........Game Tartet..........Game  $\overline{v}$  and  $\overline{v}$  and  $\overline{v}$ Ace.............Procram Bird Knicht.....Same Disk ervlope maker....Program Potter.........Same Missla Contand. Same Night of the living deed..Same Picker..........E/A Utility S-Bit...........E/A Same Tritatalog......Program Western Boogwoodbald Deepstate.......Same Oisk manger 1000...Utility L.K. Writer.....Utility Terrinal Emulator 3.....E/A Reogram Acults Stly Disk Systers Diachdetic Disk

### **ADVENTURE HINTS** PY JOY FLOWERS

This has been a long momth. I have worked, or, Enchanter this month. Not all of this sonthe hints are my own I set a dettleman from the consodere croup and he also does adverture hints for bis group, his made is Darrell and he was rice enough to let me wee some of hints to help out my II adventurers.

Pefore I op any fartner I would like to see if any of vou are interested in an adveture group. this would consist a once a month or every other month we get together and of . trade ideas on the adventures, as thay say two heads are better then one!!! If any one is interested please call ze after Sp.m. and I will see if we can get enough beople together that are interested. If you do not want to call and you are on the bis lust leave a message and I will try to get back to vou as soon as presible. Let's see if there reelly are adveturess adventurers out there!!!

At the beginning we meet an old hag and she will give you a scroll, throughout the ease you will be finding soell scrolls, some will be very important and others will never be needed, and some will be needed more then once. Not all the spells will be able to be setorized so don't forget to write them in your spell book. Just reseaber to listen to your dreams.....and try to talk to everyone. You will ever neet another adventurer it is very important that he does not get your scrolls. If he does happen to get your ecrolls you will have to restart the gare either from the beginning or from your last saved place. Ion't forcet to save your cames as often as you feel that is needed. Don't forget that when vou write speething down vou also have the cover to gress. but be careful as you know all pencils have a short lived life and so do adventurers....In this adventure you are able to create tunnels and this will be very handy when you need to trap sceedne!!!!

Well this is just about as far as I was able to get on my own and of course with a little help to Darrell. I am sure by now you know all about cossedore and if you do Sleese try not to cheat. These adventures are made to make us think and if you do cheat it takes all of the fun out of using our isecinations. Just try to live a normal day without an imacination, it would be a very boring life. That is why (I write this column to give you hints but not answers. If you do need additional help yust call and I will do all I can - 13 help.

Well this is all for this month I hope that it is some help to you, and don't forget if you are interested in participating in an adventure group please call or leave a asssace on the bbs for Joy (937-5009).

Till meat conth have fun and happy adventuring!!!!

-CHDY.

Well the board is daing well. Wew features are an added time clock (it's not a real time clock but set OD as we won't have to deal with modem hogs. When a person has been on the scard for over approximately 70 minutes, then they will be warmed and then kicked off.

your password (I usually get it wrong the first time te:ause I use differ=rt oasew:ris cm cifferert boards). Still no DCWMLCADINS or UPLCADINS but time heals all. Sv the way, if you want to change your password, leave a message to the SYSOP and Mark will take care of it.

I hope you all like the TFIVIA DUI/ it did.) Another nifty thing about our 9BS is our messages. Everything from<br>computers to automobiles are listed as for sale on it. . Soon  $cosouters$  to automobiles are listed as for sale on it. the Daily Journal may become worried!!!

Anyway, this is not my original article. Somehow, Slen the Clutz erased the first half and bad to do a rewrite. Needless to say it is nothing like the original. So here goes the rest of my column.

If you are reading this in the newsletter and would like to try the board, it's very simple. First, use a aodem. Unless your hearing is very good and you dam simultaneously emit a high frequency tone then you may find the BBS a little hard to use. Just dial '937-5222' (not 937-5009. that's may chone nucber and I really don't want calls at 4:00 .am.). When you hear the tone, turn on your acces or place the receiver in the cradle (whiohever a;plies.). Then the hoard

will take over.

If you are using a TI, choose the DEFAULT feature 47. After, you become accustomed to it you may want option #2 but be sure to cock full duplex then charge the screen size to 25 :olLors (this works good if you are using 2 TV for a oorlitor and you keep losing characters to the left or right of your soreen). As a new user, type 'NEW' and you will be asked for you hare wod addrass. Than it is time for a password. I

(Authoria Nota: SE CREATIVE BUT NOT DIETY).

From there envisy. this 253 is for all.

Still awaiting DCANLCADINS and private-messages, but when we gat trise we will protably be waiting on something else.

If you have any problems, call Sian at 977-5009. If I can't helo. I probably know someone who can. Limbil the next installment:

MA EELL IS LISTENTHELLILL

6

### MINUTES OF THE JULY 28 BOAFD MEETING

The board meeting was neld at Mark (Harms' Nore and was attended by Mark Haras, Alin De Abis, Glen Flowers and Bev Cook.

With only 4 matters present, no business, was discussed. The August meeting demo was decided upon as being Joseph Rock, of the Kankavee Hackers, who will depo mis C-54. A Q-A session will be held afterwards with the computer being open for hands on experience.

Mark Haras will provide disks in small quantities at our meetings for these wisting to purchase from our disk library.

The Chicago TI User's Group TI FAIRE will be hald November 2 at Triton College.

Due to poor stiendance at our meetings, the newsletter will be going bi-monthly to curb copying costs and postage. The SEPT/OCT newsletter will be mailed about the second week of Sept.

#### MEMBERSHIP NOTES **AUGUST 1985**

and <u>a company a</u> company

Membership renewals have been doing quite well. We have picked up a few new meabers recently, also. Do you know<br>anyone with a 99/44 that cresn't know about us? Invite them to a meeting. We can all benefit from the increased interest.

The following people are due for renewal. If you renew by mail, please make your check payable to the K3 USERS GROUP and send it to us. Thanks.

> MARILYN BEUGHERD 6-95 MARGE GMITH 6-95 VERA ELLICTT 6-35 DAN HEBSLING 6-85 RAY GUTTENDORF T-95 DAN MORRISBETTE 7-85 RICHARD DE FODS 7-85 SREG FEISE 7-95 HARLYN BOHNIDT 7-85 LOUIS SURPPENANT R-85 DALE MOODALL 9-95 MARK HARMS 9-95 SHADERIC Modast FY 9-85 RANDY HEBERT 9-95

#### VICTIM OP THE MONTH

This month's victim is Bruce Shearer, our Vice-Chairman.

NAME Eru:e Shearer

 $\mathbf{j}$ 

 $\mathbf{J}$ 

ADDEEBB Bradley, Illinois

What does your TI system consist of?

PE tor, computer, 22K manor:, CorComo Disk Controller card, RE231. Eemini 10X Frinter and 4 2/2 height Canon disk drives.

What do you do for a living?

Automotive service tech

What are your hobbies and/or interests?

Bicvoles, Roller skatiro, Viceo gazes and Kids.

How long have you had your II computer?

Two and a half years

If you could, what would you change about your system?

I would get rid of the modules.

Do you plan to add to your system in the future? If yes-What? If no-Why not?

 $Yes - A 1200$  Eaud Modem.

If you could have just one wish granted, what would you wish for?

(I guess Bruce couldn't decide on what to wish for-Bey)

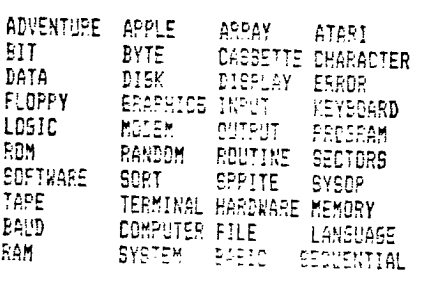

FLOPPYBTNDMYMAREIROT SEOUENTIALCILDCEYOYH EY22PCOUTPUTIVOA2MJC METSYSHBRZERRETURMOC FORREFBAHOAHLNNGRMAR WFDETRHSRTHPOTSNOYTO SEDERISIAAPJNUAAGARQ - D0FRMTDCRACNREIRROG 1OFEAEYDIORTOIT5ARSS SDATADWAFHUDEXRUMAYR KHRYWABCLVFTURXXPRAO F:RERANYIPWAIAJFONST FDAEXOFZESEXPNBYDRIC AESETTEXKOIDSEC:ODE TERMINALFOLLDMMELIFS

晝

# FROM THE BULLETIN BOARD

MESSAGE #: 24 FROM: Dave Kraeter27 SUB: bell telephone TO: all DATE: 07/30/85

If anyone useing sodes that has call wai ting as I-have, find it to screw up your receive. At leaset it has mine If you dial 1170 before the number you are dialing this will disconact the call waiting for that call only. Contacted ma bell and they fold me this will work and clear up problems caused from this but works only in the Kenkakes area. This tip was given me by Mark, and it works Hope this will help somerelse. dave

END OF MESSAGE...

HESSAGE #: 35 FROM: JIM MEILS41 SUB: TI FOR SALE  $10:$ DATE: 08/03/85

For sale: 1 TI 99/4A console. Includes modulator and the cassette cable. ONLY \$50.00! Call 935-2743 after 6pm.

END OF MESSAGE...

MESSAGE #: 37 FROM: MARK HARMS11 SUB: TI FOR SALE TO: ALL DATE: 09/05/85

THE PAWN SHOP ON COURT STREET HAS A WHITE TI 99/4A FOR SALE FOR 45.00 HAS BOOKS, MOD., AND SUPPLIES IT'S USED BUT LOOKS 6000 THEY CAN TEST IT FOR YOU OF COURSE MAKE SURE IT IS NOT A VERSION 2

#### MARK

END OF MESSAGE...

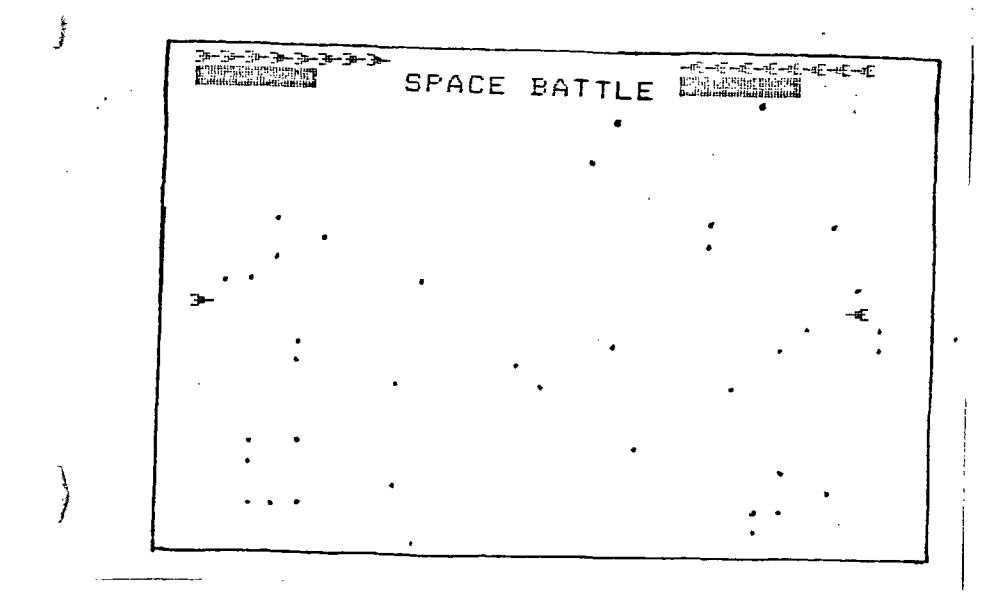

10 !//////////////// 20 !/ SPACE BATTLE /  $40<sup>1</sup>$ 50 !///INITIALIZE/// 55 CALL CLEAR :: DISPLAY AT(12,10):"SPACE BATTLE" 60 !//ARRAYS// 70 DIM BU(2), DEH(2, 2), BD(2, 2) 75 ! 80 DB(1,2)=106 :: DSH(1,2)=96  $\frac{1}{2}$  90 DE(2,2)=10B :: DEH(2,2)=100  $100.98(2,1) = 107 : 1001(2,1) = 98$ 110 DB(2,0)=109 :: DEH(2,0)=102 120 DB(1,0)=105 :: DBH(1,0)=97 130 DB(0.0)=10B :: DSH(0.0)=103 140 DB(0,1)=107 :: DEH(0,1)=99 150 DB(0.2)=109 :: ESH(0.2)=101 160 !//SHAPES// 170 DATA 0808081C1C3E2A22,222ACE1C1C090808.0000E0387F38E,0000071CFE1C07 180 DATA 010214789028081,8040281EI9141008.1003289078140201.091014391E2940B 190 DATA 12343EFCPF2F4A9,1019EF2A77CC331,0010101010101,000000007E,0000060C1B3,00 0030180006 200 CALL CHAR (46, "0000001"):: CALL CHAR (33, RPT\$ ("F", 16)) 210 FOR 1=1 TO 9 :: CALL COLOR(1, 16, 1) :: MEXT I 220 FOR 1=96 TO 109 :: READ R\$ :: CALL C-4R(I.F\$):: NEXT I

230 1777START777 249 CALL CLEAP :: SH1, SH2=3 250 17/8748877 260 FOR I=1 TO 40 i: CALL VOHARIRND\$22+2.FAINIC+2.4UD:1 NEXT I 270 177718T SCREEN777 280 CALL SCREEN(2):: DISPLAY AT(1,1):RPT\$(CHR\$(98),SH1):: DISPLAY AT(1,21):RPT\$( CHR\$(99), SHZ) 290 CALL SFRITE(#1,93,3,96,24,#2,99,5,96,232) 300 DISPLAY AT(2,1):"!!!!!`:TAB(21):"!!!!!" 310 BU(1), BU(2)=5 :: 8=0 :: X1, X2=0 :: Y1=4 :: /1=-4 320 !//PLAYER 1/7 330 CALL JOYST(1,Y.X):: CALL KEY(1,K1,S1):: IF K1=13 THEN A=1 :: B=2 :: 60SU9 39 0 :: IF @=1 THEN 280 ELSE IF @=2 THEN ESO ELSE 360 ELSE IF X=0 AND Y=0 THEN 360 340 X1=X :: Y1=Y :: CALL PATTERN(#1.084/83N(Y1)+1.85N(X1)+1)):: CALL MOTION(#1.- $X1. Y1)$ 350 !//PLAYER 2// 360 CALL JOYST(2,Y,X):: CALL KEY(2,K2,S2):: IF K2=19 THEN A=2 :: R=1 :: GOSUB 39 0 :: IF @=1 THEN 290 ELSE IF @=2 THEN EE0 ELSE 330 ELSE IF X=0 AND Y=0 THEN 330 370 X2=X :: Y2=Y :: CALL PATTERN(#2, DEB(GEN(Y2)+1, S5N(X2)+1)):: CALL MOTION(#2,-X2.Y2):: IF BU(1)=0 AND BU(2)=0 THEN 220 ELSE 330 380 1//FIFE// 390 I=9 :: IF BU(A)=9 THEN RETURN ELEE BU(A)=BU(A)-1 :: CALL MOTION(#A.9.9.#B.9. 0):: CALL SOUND(100.220.0):: CALL POSITION(#A.X.Y) 400 DISPLAY AT(2,1):RPT\$("!",BU(1)):TAB(21);RPT\$("!",BU(2)):: IF A=2 THEN 420 410 CALL SPRITE(#3,DB(S5N(Y1)+1,EEN(X1)+1),11,X,Y,-X1#3,Y1#3):: 60TO 440 420 CALL SPRITE(#3, DE(SSN(Y2)+1, SGN(X2)+1), 11, X, Y, -X2#3, Y2#3) 430 !//FLYING LASER BOLT// 440 I=I+1 :: CALL SQUND(200,999,9):: CALL COINC(#B.#3,5,HIT):: IF HIT THEN 470 E LSE IF IK10 THEN 440 450 CALL DELSPRITE(#3):: RETURN 460 !//EXPLODE// . 470 CALL DELSPRITE(#3):: CALL SOUND(300.-5.0):: CALL PATTERN(#9.104):: CALL COLO R(#B,16):: CALL SOUND(400,-7,0):: CALL PATTERN(#B,105):: CALL SOUND(-400,-6,0) 480 @=1 :: FOR X=1 TO 300 :: NEXT X :: CALL DELSPRITE(#B) 490 X1,X2=4 :: IF A=2 THEN 530 500 !/PLAYER 1 HIT/ 510 CALL COLOR(#2.5):: SH2=SH2-1 :: IF SH2<1 THEN @=2 :: RETURN ELSE RETURN 520 !/PLAYER 2 HIT/ 530 CALL COLOR(#1.11):: 9H1=9H1-1 :: TF 9H1<1 THEN @=2 :: RETURN ELSE RETURN 540 !///END MESSASE/// 550 IF ABB(SH1-9H2) >3 THEN AS="SUPERIOR TO" ELSE AS="BETTER THAN" 560 IF SH1=0 THEN B\$="BLUE" 1: C\$="BREEN" ELSE B\$="SREEN" 1: C\$="BLUE" 570 DISPLAY AT (5,5): "THE BATTLE IS OVER": :" THE ": 9\$: " FORCE IS ": : "  $":\mathsf{Aff} \to \mathsf{F}$ THE ": CS: " FORCE" 580 DISPLAY AT(23.1): "DO YOU WISH ANOTHER BATTLE?" :: DISPLAY AT(1.1):RPT\$(CHR\$( 98), SH1):: DIGPLAY AT(1,21):RPT#(CHR#(9?), 5H2) 585 DISPLAY AT (24.9): "PRESS Y CR N" 590 CALL KEY(0,K,S):: IF K=78 THEN CALL CELORRITE(ALL):: CALL CLEAR :: END ELSE IF K=89 THEN CALL DELSPRITE(ALL): 80TO 240 ELSE 590

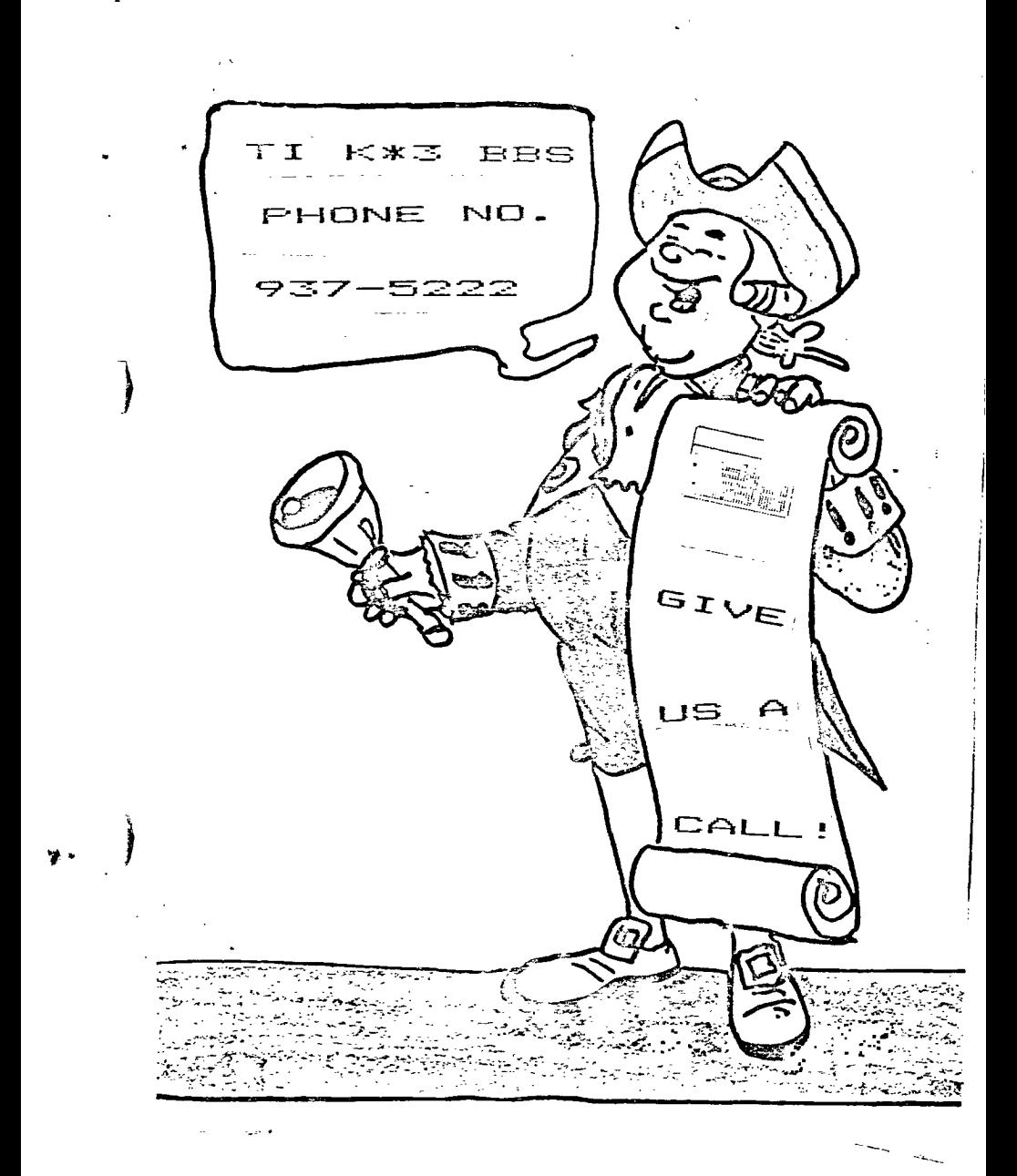

 $\int$